*Cellular Concepts Formulas...* 1/8

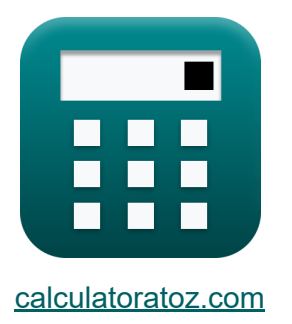

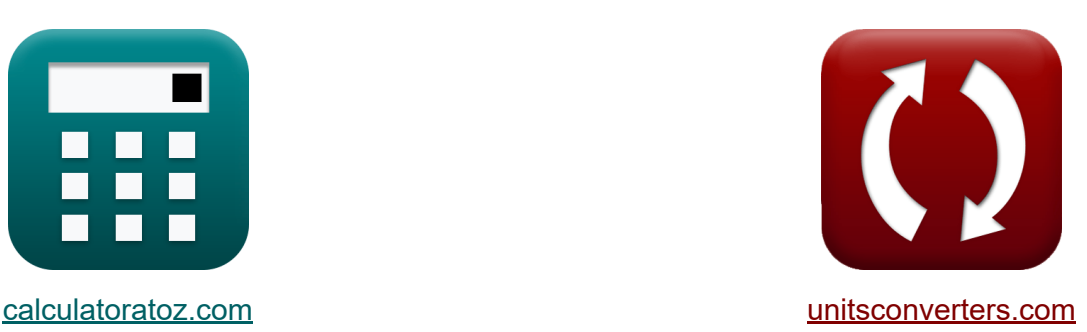

# **Conceitos de celular Fórmulas**

[Calculadoras!](https://www.calculatoratoz.com/pt) Exemplos! [Conversões!](https://www.unitsconverters.com/pt)

Exemplos!

marca páginas **[calculatoratoz.com](https://www.calculatoratoz.com/pt)**, **[unitsconverters.com](https://www.unitsconverters.com/pt)**

Maior cobertura de calculadoras e crescente - **30.000+ calculadoras!** Calcular com uma unidade diferente para cada variável - **Conversão de unidade embutida!**

Coleção mais ampla de medidas e unidades - **250+ medições!**

Sinta-se à vontade para COMPARTILHAR este documento com seus amigos!

*[Por favor, deixe seu feedback aqui...](https://docs.google.com/forms/d/e/1FAIpQLSf4b4wDgl-KBPJGChMJCxFlqrHvFdmw4Z8WHDP7MoWEdk8QOw/viewform?usp=pp_url&entry.1491156970=Conceitos%20de%20celular%20F%C3%B3rmulas)*

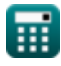

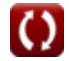

# **Lista de 16 Conceitos de celular Fórmulas**

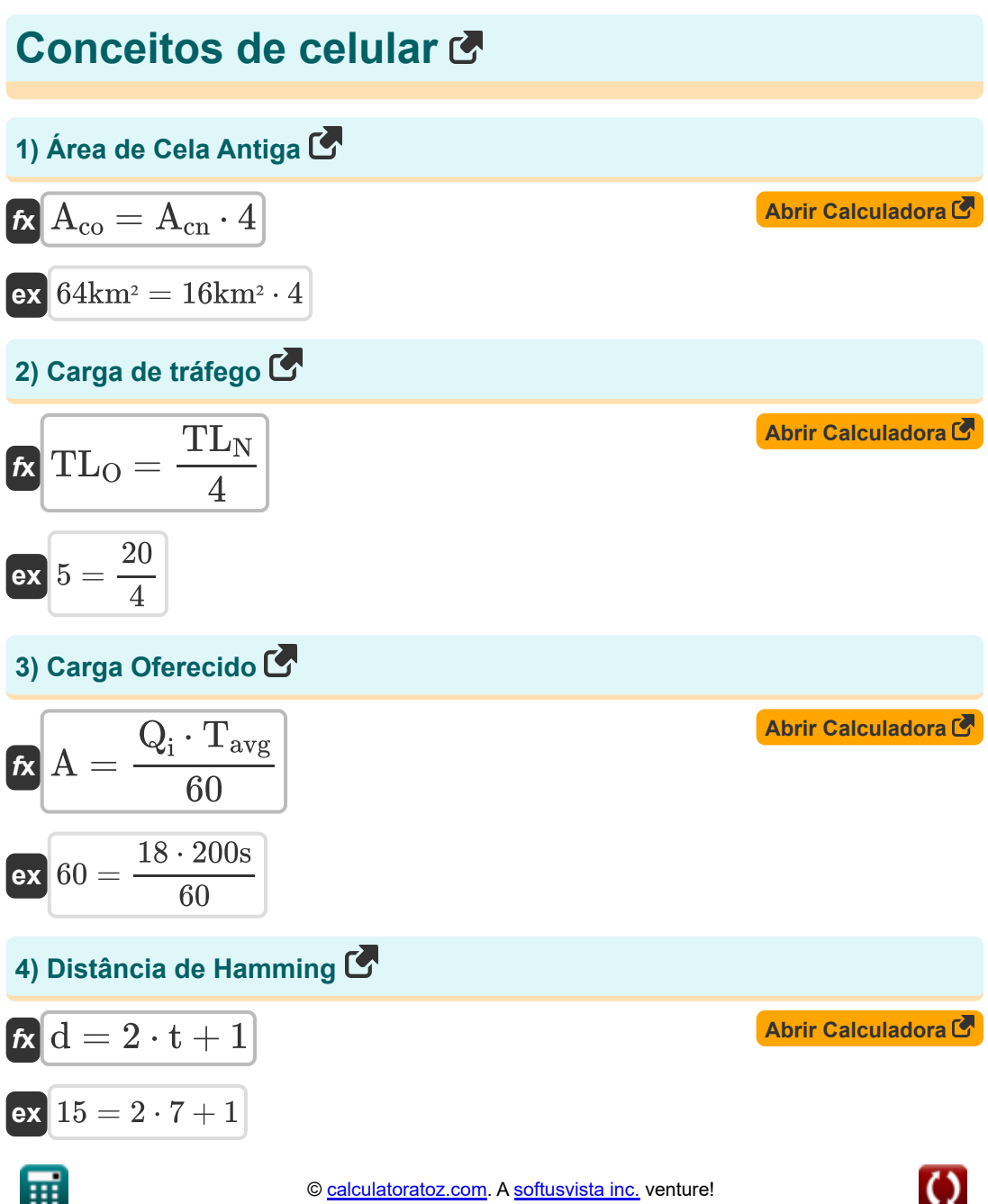

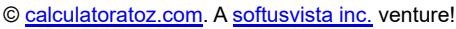

*Cellular Concepts Formulas...* 3/8

**5) Distância de reutilização de frequência** 

| $D = Q \cdot r$                                                               | (Abrir Calculadora)                         |
|-------------------------------------------------------------------------------|---------------------------------------------|
| ex $9.396 \text{km} = 3.24 \cdot 2.9 \text{km}$                               |                                             |
| 6) Distância entre células de co-canal                                        |                                             |
| $f\mathbf{k}$                                                                 | $D = \left(\sqrt{3 \cdot K}\right) \cdot r$ |
| ex $9.397074 \text{km} = \left(\sqrt{3 \cdot 3.5}\right) \cdot 2.9 \text{km}$ |                                             |
| 7) Eticiência de largura de banda                                             |                                             |
| $f\mathbf{k}$                                                                 | $\eta_{BW} = \frac{R_b}{BW}$                |
| ex $0.694286 = \frac{48.6 \text{kbps}}{70 \text{kHz}}$                        |                                             |
| 8) Interferência Co-Canal                                                     |                                             |
| $f\mathbf{k}$                                                                 | $Q = \frac{D}{r}$                           |
| ex $3.248276 = \frac{9.42 \text{km}}{2.9 \text{km}}$                          |                                             |

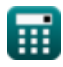

*Cellular Concepts Formulas...* 4/8

#### **9) Largura de banda de M-Ary PSK**

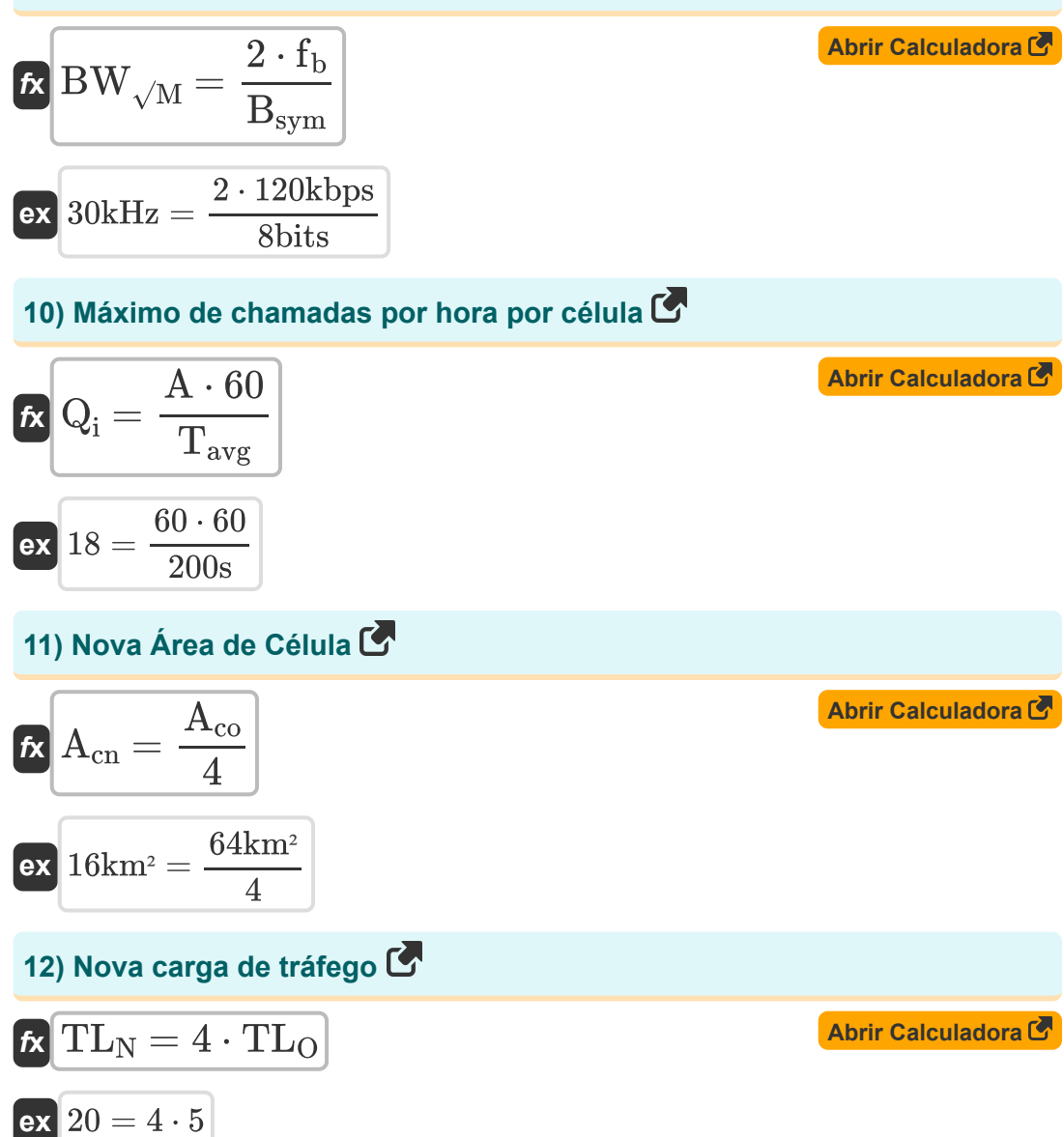

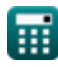

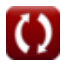

*Cellular Concepts Formulas...* 5/8

#### **13) Novo raio da célula**

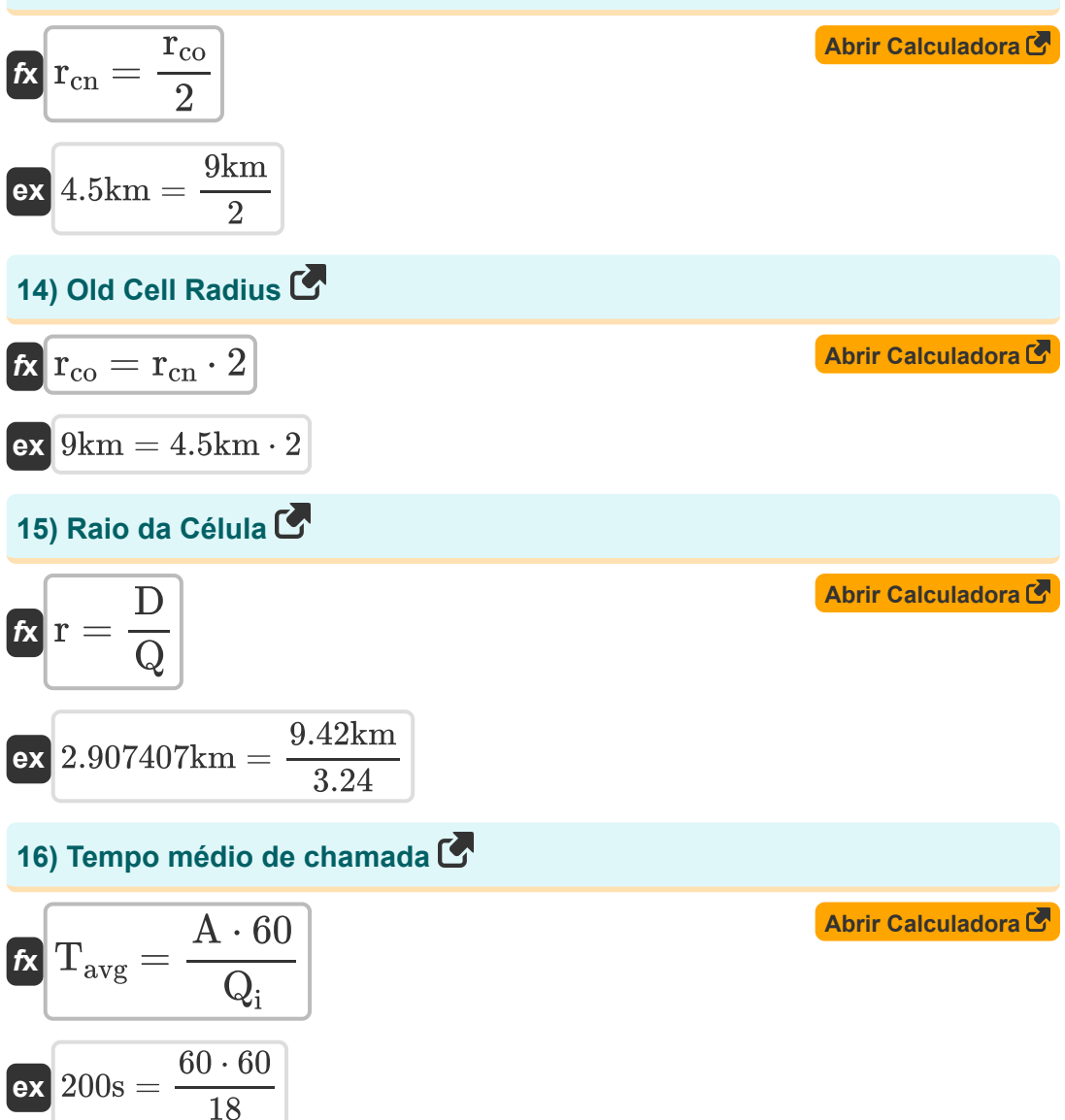

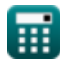

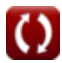

# **Variáveis Usadas**

- **A** Carga Oferecido
- **Acn** Nova área celular *(square Kilometre)*
- **Aco** Área da Célula Antiga *(square Kilometre)*
- **Bsym** Número de bits por símbolo *(Pedaço)*
- **BW** largura de banda *(Quilohertz)*
- **BW√M** Largura de Banda M-Ary PSK *(Quilohertz)*  $\bullet$
- **d** Distância Hamming  $\bullet$
- **D** Distância de reutilização de frequência *(Quilômetro)*  $\bullet$
- **fb** Frequência de Transmissão *(Quilobit por segundo)*
- **K** Padrão de reutilização de frequência  $\bullet$
- **Q** Taxa de reutilização de co-canais  $\bullet$
- **Q<sup>i</sup>** Chamadas máximas por hora por célula  $\bullet$
- **r** Raio da Célula *(Quilômetro)*
- **R<sup>b</sup>** Taxa de dados *(Quilobit por segundo)*  $\bullet$
- **rcn** Novo raio celular *(Quilômetro)*
- **rco** Raio de célula antiga *(Quilômetro)*
- **t** Capacidade de bits de correção de erro
- **Tavg** Tempo médio de chamada *(Segundo)*  $\bullet$
- **TL<sup>N</sup>** Nova Carga de Tráfego
- **TL<sup>O</sup>** Carga de Tráfego Antigo
- **Πρω** Eficiência de largura de banda

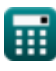

# **Constantes, Funções, Medidas usadas**

- Função: **sqrt**, sqrt(Number) *Square root function*
- Medição: **Comprimento** in Quilômetro (km) *Comprimento Conversão de unidades*
- Medição: **Tempo** in Segundo (s) *Tempo Conversão de unidades*
- Medição: **Área** in square Kilometre (km²) *Área Conversão de unidades*
- Medição: **Frequência** in Quilohertz (kHz) *Frequência Conversão de unidades*
- Medição: **Armazenamento de dados** in Pedaço (bits) *Armazenamento de dados Conversão de unidades*
- Medição: **Transferência de dados** in Quilobit por segundo (kbps)  $\bullet$ *Transferência de dados Conversão de unidades*

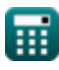

## **Verifique outras listas de fórmulas**

- **Conceitos de celular Fórmulas Conceito de Reutilização de Frequência Fórmulas**
- **Análise de dados Fórmulas**
- **Transmissões de dados e análise Propagação de rádio móvel de erros Fórmulas**

**Fórmulas** 

Sinta-se à vontade para COMPARTILHAR este documento com seus amigos!

### **PDF Disponível em**

[English](https://www.calculatoratoz.com/PDF/Nodes/8063/Cellular-concepts-Formulas_en.PDF) [Spanish](https://www.calculatoratoz.com/PDF/Nodes/8063/Cellular-concepts-Formulas_es.PDF) [French](https://www.calculatoratoz.com/PDF/Nodes/8063/Cellular-concepts-Formulas_fr.PDF) [German](https://www.calculatoratoz.com/PDF/Nodes/8063/Cellular-concepts-Formulas_de.PDF) [Russian](https://www.calculatoratoz.com/PDF/Nodes/8063/Cellular-concepts-Formulas_ru.PDF) [Italian](https://www.calculatoratoz.com/PDF/Nodes/8063/Cellular-concepts-Formulas_it.PDF) [Portuguese](https://www.calculatoratoz.com/PDF/Nodes/8063/Cellular-concepts-Formulas_pt.PDF) [Polish](https://www.calculatoratoz.com/PDF/Nodes/8063/Cellular-concepts-Formulas_pl.PDF) [Dutch](https://www.calculatoratoz.com/PDF/Nodes/8063/Cellular-concepts-Formulas_nl.PDF)

*1/17/2024 | 5:17:36 AM UTC [Por favor, deixe seu feedback aqui...](https://docs.google.com/forms/d/e/1FAIpQLSf4b4wDgl-KBPJGChMJCxFlqrHvFdmw4Z8WHDP7MoWEdk8QOw/viewform?usp=pp_url&entry.1491156970=Conceitos%20de%20celular%20F%C3%B3rmulas)*

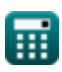